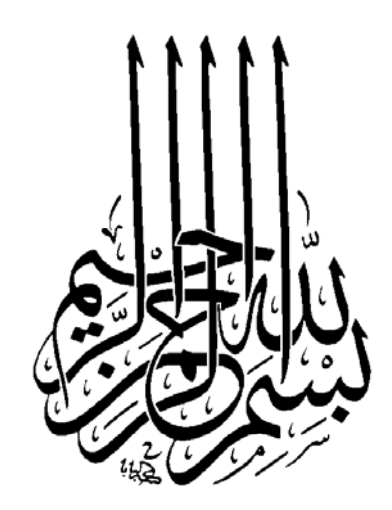

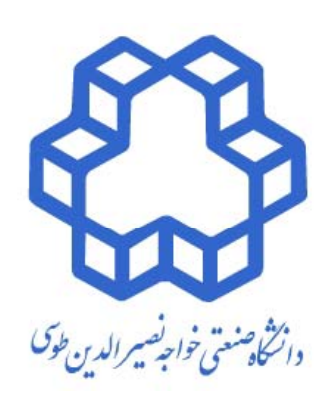

### **مقاله كاوي در اپ يگاه هاي اطلاعاتي <sup>و</sup> استنادي**

### **عليرضا فريدونيان**

**استاديار دانشكده مهندسي برق <sup>و</sup> كامپيوتر، دانشگاه صنعتي خواجه نصير طوسي**

**بهار 1392**

مقاله كاوي:

**ش از <sup>ق</sup> <sup>ن</sup> <sup>19</sup><sup>ا</sup> لا پيشقرنام ميلادي، كسي كه خواندن <sup>و</sup> نوشتن مي دانست باسواد به شمار مي آمد؛**

**در <sup>ا</sup> <sup>ا</sup> پين قرن <sup>20</sup>ام <sup>م</sup> <sup>د</sup> يلا ي، كسي كه سواد كامپيوتر داشت باسواد به شمار مي آمد؛**

**اما در قرن <sup>21</sup>ام، باسواد كسي است كه مي تواند چيزي را كه نمي داند، بياموزد!**

فهرست:

**-1 پژوهش، نگارش <sup>و</sup> انتشار -2 پايگاه هاي اطلاعاتي، پايگاه هاي استنادي <sup>و</sup> نمايه سازها، <sup>و</sup> موتورهاي جستجو -3مقاله كاوي! -4 حضور در جامعه <sup>ي</sup> علمي -5 علم سنجي**

بخش <sup>1</sup> **پژوهش، نگارش <sup>و</sup> انتشار**

پژوهش يا تحقيق (Research(

### ◘ لا سنة افضل من التحقيق [١]. مسمولا على (ع)

Tell me and I forget, teach me and I remember, involve me and I learn" -Benjamin Franklin

 پژوهش: هرگونه فعاليت منظم <sup>و</sup> خلاق در جهت افزايش اندوختههاي علمي <sup>و</sup> فني <sup>و</sup> استفاده از اين اندوختهها براي طراحي يا ابداع روشها <sup>و</sup> كاربردهاي نوين (شوراي پژوهش هاي علمي كشور) جستجو يا آزمون تلاشگرانه؛ <sup>و</sup> به طور خاص: بررسي يا تجربه، با هدف كشف و تفسير حقيقت ها، ويرايش نظريه ها يا قانون هاى پذيرفته شده در پرتو حقايق جديد، يا پياده سازي اينچنين نظريه ها يا قانون هاي ويرايش (Merriam-Webster) شده

# مصداق هاي پژوهش يا تحقيق(Research] (5[

◘ يک حوزه ي علمي جديد باز كند. يك چهارچوب وحدت بخش ايجاد كند. ■ پاسخى به سؤالات قديمى بدهد. يك حيطة كاملا جديد كشف كند. دانش جديد را به مخالفت <sup>و</sup> چالش بطلبد. تئوري را به شكل تجربي اعتباردهي كند. ◘ يک سيستم کاملاٌ جديد و نو ايجاد کند. داده هاي كاملآٌ تجربي بدست آورد. آلگوريتم هاي جديد ارائه دهد. ⊡ يک متدولوژي جديد توسعه دهد. يك ابزار جديد توسعه دهد. يك نتيجة منفي مخالف ايده هاي قبلي توليد كند.

◘ روش (Method) چیست؟<br>متد یا روش، یک سری گام ها و روش شناسي پژوهش (Methodology Research] (6[ يا روش، يك سري گام ها <sup>و</sup> فرايندهاي توصيه شده براي انجام يك كار است روش شناسي (Methodology)gy ( چيست؟ متدولوژي در واژه، به معناي روش شناسي است اما در اصطلاح تخصصي، همان متد است با اين تفاوت كه: متدولوژي يك فلسفه <sup>ي</sup> زيربنايي شفاف دارد؛ در حاليكه در متد به زيربناي فلسفي پرداخته نمي شود پس: روش شناسي (Methodology) يک سري گام ها و فرايندهای توصيه $\bigstar$ شده براي انجام يك كار "با يك فلسفه <sup>ي</sup> زيربنايي شفاف" است. روش شناسي پژوهش چيست؟ روش شناسي پژوهش يك سري گام ها <sup>و</sup> فرايندهاي توصيه شده براي پژوهش "با يك فلسفه <sup>ي</sup> زيربنايي شفاف" است.

روش شناسي پژوهش

# Research Methodology

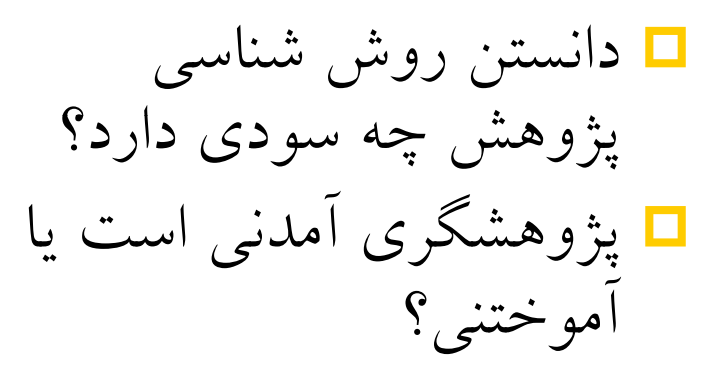

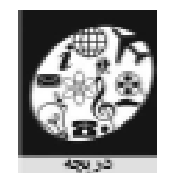

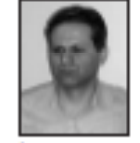

### آيا پژوهشگري آمدني بود يا آموختني ؟

#### ۱. مقدمای بر پژوهش

يؤوهش بالتعقيق بهضوان دجستجو بالزمون تلاشكرانه وبمطور خاص دبررسي با فجريد باعدف كشف وتفسير حقيقتها، ويرايش تظريعها باقلونهاى بذيرته شدءدر يرتو حقابق جديده با يادسازى أيتجنين نظريه ها با قانون هاي ويرايش شده؟ [١] تعريف شده است. علاویزلین، شورای پژوهش،فای علمی کشور، پژوهش را در شکل

كلريتر أن التحقيق و توسعة) به صورت تدركونه فعاليت منظيو خلاق

درجهت افزايش لدرخته هاى علمى وفتى واستفاده ازاين لدوخته ها

### برای طراحی با ابداع روش ها وكاربردهای نوين، معرفی می نمايد [٣].

برخی از مصداق های یک کار پژوهشی عبارتند ازکاریکه [۲]: ۰ یک حوز*ی علمی جنید* بازکند.

- ۰ یک چهارچوب وحدت بخش ایجادکند.
	- واسخى بە مۇالات قفينى بقعد
	- یک حیطای کاملاً جنیدکشف کنند
- - ناش جدید رایه مخالفت و چلش بطلید
- - فوری رابه شکل نجری اعتباردهی کند.

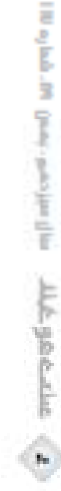

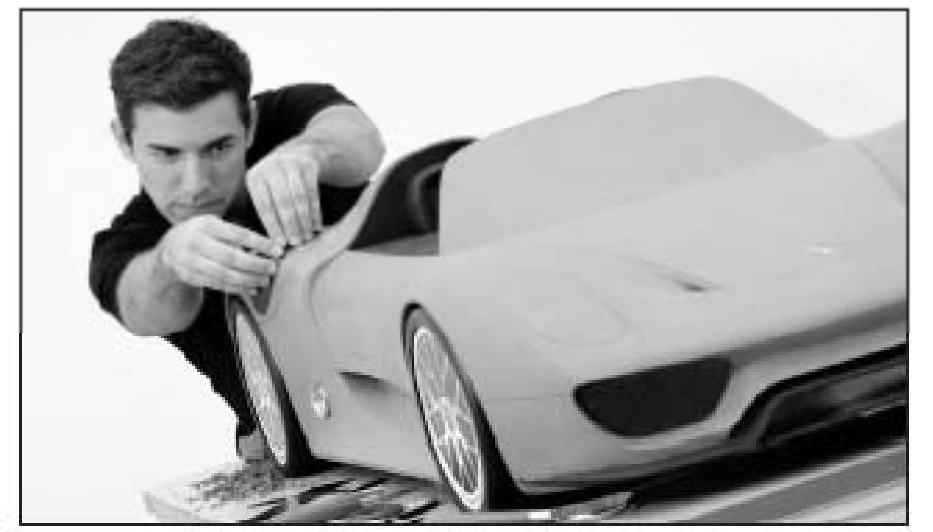

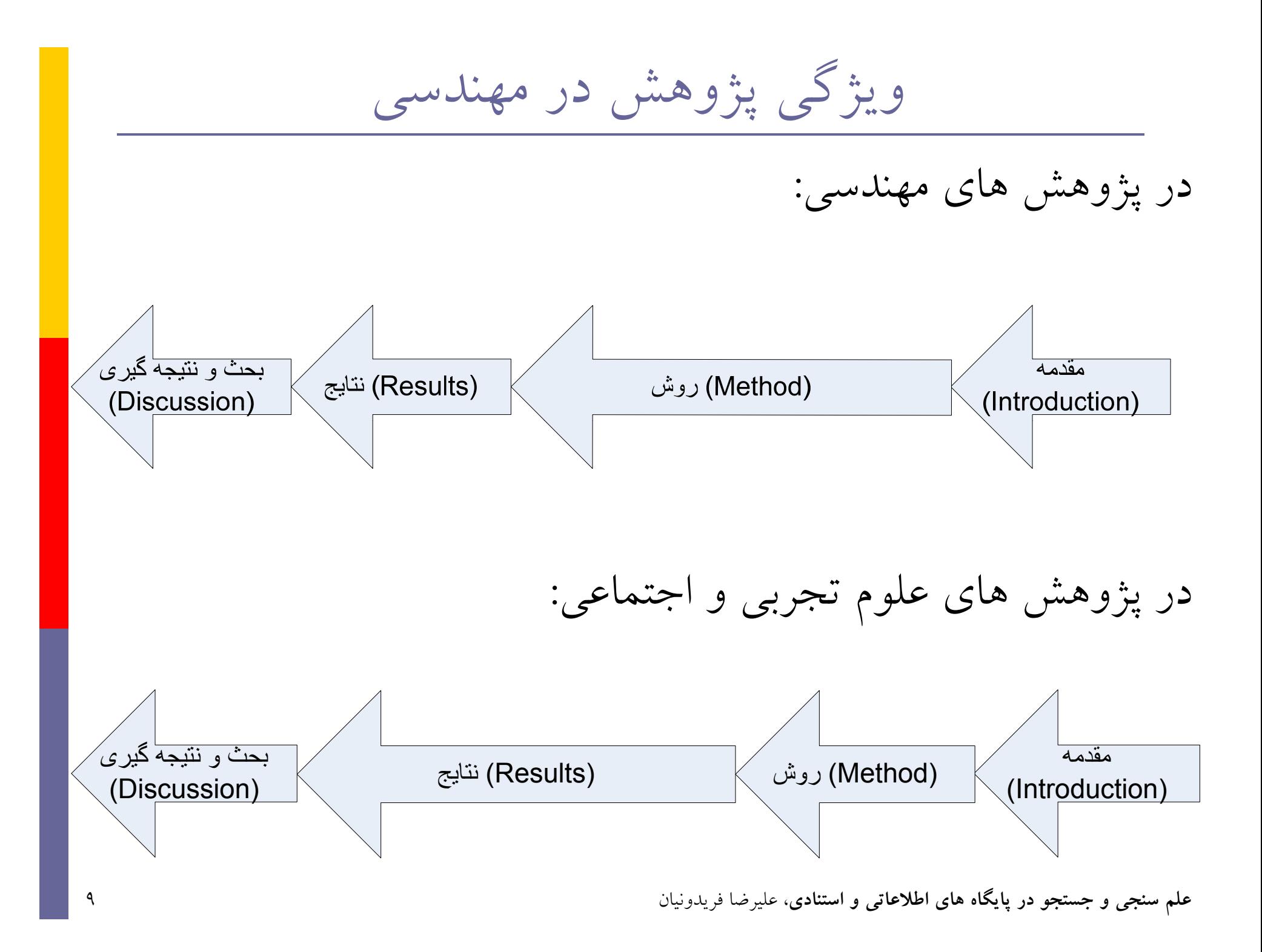

**طبقه بندي انواع پژوهش [1]:** ۱– پژوهش بنيادي: -1-1 پژوهش بنيادي محض (Basic Pure(: پژوهش هاي بنيادي، بدون توجه به كاربردهاي علمي، <sup>و</sup> به منظور گسترش مرزهاي دانش نتخابة -2-1 پژوهش بنيادي راهبردي (Basic Oriented(: پژوهش هاي بنیادی، به منظور فراهم کردن زمینه های علمی لازم برای حل<br>مسایل جاری و آینده –<br>۲–۲ – پژوهش بنیادی راهبردی (Oriented Basic): پژ<br>با بنیادی، به منظور ٍفراهم کردن زمینه های علمی لازم مسايل جاري وآينده 2 ژ هش كا دي (Applied(: <sup>ه</sup> كا ش <sup>ا</sup> ل <sup>ه</sup> نظ <sup>ك</sup> Abstr دانش علمي <sup>و</sup> فني براي كاربرد ويژه اي <sup>A</sup> (-2 پژوهشكاربرديهركاوشاصيل به منظوركسب الم a action) بر دانش موجود، حاصل از پژوهش <sup>و</sup> تجربه، به منظور توليد -3 پژوهش توسعه اي (Developmental(: هر فعاليت منظم مبتني مواد، وسايل، ابزار، و روش ها؛ يا بهبود آنها . ۱

**طبقه بندي نتايج پژوهش [3]**

-1 نتايج دستوري (Normative (كه دستور، روش، يا حكمي براي انجام كاري صادر مي نمايند ۲– نتايج توصيفي تجربي: كاوشي (Explorative) (يا اكتشافي، يك مطالعه <sup>ي</sup> موردي) وصي <sup>ت</sup> في(Descriptive) (Descriptive)(مثلا تشريح يك <sup>ي</sup><sup>د</sup> دگاه غالب با استفاده از پرسش نامه) تشريحي(Explanative ) (ti <sup>l</sup> <sup>E</sup>)(تشريح مش هد <sup>ا</sup> ات يك زم <sup>آ</sup> ايش يا يك پديده)

### سهفضاي متفاوت پژوهش:

Problem Space :مسئله فضاي -1 پژوهش كاوشي يا اكتشافي يا research وExplorative research طرح، توسعه و فرمولاسيون يك مسئله (يا پرسش يا فرضيه) جديد فرمولاسيون جديدي از يك مسئله <sup>ي</sup> قديمي

> -2 فضاي راه حل: Space Solution پژوهش رسمی یا Formal research مانند بيشتر مقالات منتشر شده در علوم مهندسي: ارايه <sup>ي</sup> راه حل جديدي براي يك مسئله <sup>ي</sup> خوش تعريف ارايه <sup>ي</sup> پاسخ جديدي براي يك پرسش باز

تاييد يا رد فرضيه اي كه از پيش مطرح شده

### سهفضاي متفاوت پژوهش:

### ۳– فضاي تجربيات حوزه ي پياده سازي: Implementation Empirics Space پژوهش ميدان<sub>ى</sub> يا Field Research

با استفاده از داده هايي كه به شكل تجربي رد <sup>گ</sup> آوري شده اند يا نتايج شبيه سازي ⊡مانند مطالعه ي موردي، پژوهش پيمايشي يا پرسش نامه اي و يا مشاهدات عملي استنتاج هاي عمدتا استقرايي<u></u>

انتخاب موضوع پژوهش

- **□** مقايسه ي سه فضاي پژوهشي فضاي مسئله، فضاي راه حل، و فضاي تجربيات<mark></mark> پیاده سازی، در رشته های مهندسی و علوم سخت (hard sciences):
- پژوهش هاي انجام شده در فضاي مسئله به سختي مورد پذيرش جامعه <sup>ي</sup> علمي قرار مي گيرند؛ زيرا انتشار چنين پژوهش هايي مستلزم متقاعد كردن جامعه <sup>ي</sup> علمي نسبت به اهميت علمي (scientific relevance) و اهميت توسعه اي developmental) (relevance مسئله ي پيشنهادي است.
- e. پژوهش هاي انجام شده در فضاي راه حل، به نسبت، راحت تر مورد پذيرش جامعه <sup>ي</sup> علمي قرار مي گيرند؛ زيرا صورت مسئله <sup>ي</sup> آن، توسط ديگران در جامعه <sup>ي</sup> علمي "جا ند ا اخته" شده است.
- در ضمن، جامعه <sup>ي</sup> علمي مهندسي <sup>و</sup> علوم سخت، بيشتر با پژوهش هاي از جنس "راه حل يابي براي يک مسئله ي خوش تعريف شناخته شده" مانوس تر هستند.
- پژوهش هاي انجام شده در فضاي تجربيات پياده سازي، نسبت به پژوهش هاي صورت مسئله اي، راحت تر مورد پذيرش جامعه <sup>ي</sup> علمي قرار مي گيرند؛ اما، نوعا در ارزيابي، جنبه ي پژوهش توسعه اي مي يابند و به همين دليل، تصور عامه اين است كه| ارزش آكادميك كمتري از پژوهش هاي فضاي راه حل دارند.

انتشار نتايج

- **D**  هر پژوهش علمي، براي اينكه بتواند در گسترش مرزهاي دانش مشاركت داشته باشد، بايد منتشر گردد.
- انتشار (publication (براي پژوهشگران ضامن بقا <sup>و</sup> حيات در جامعه <sup>ي</sup> علمي است:

Publish or perish!

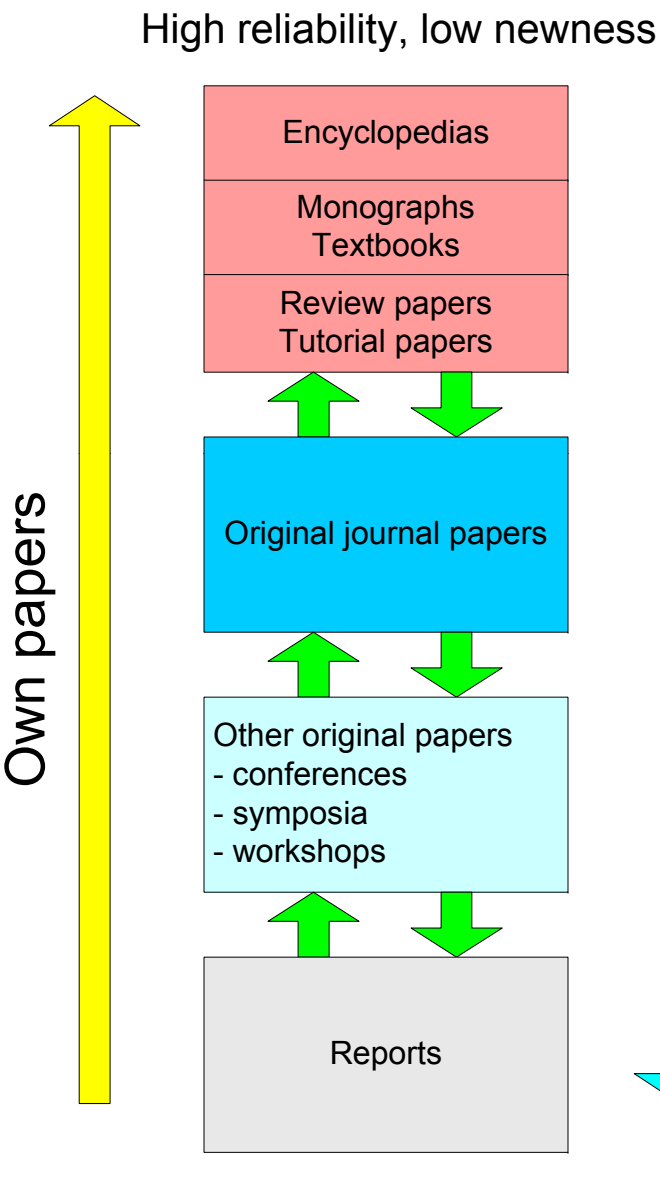

Low reliability, high newness

سلسله مراتب اعتبار منابع [4] ۱– دايره المعارف، كتاب، رساله و تك نگارى High reliability, low newness -2مجله پژوهشي (در ايران: ژورنال)  $\begin{array}{|c|c|c|}\n\hline\n\text{s} & \text{I} & \text{IEEE Transactions}\n\end{array}$ IET Proceedings, ACM Communications, (Elsevier/Wiley/Springer/ ) Journals (Elsevier/Wiley/Springer/…) ۳– مجله غیر پژوهشی (مروری، ترویجی، آموزشی و مجله غير پژوهشي (مروري، ترويجي، آموزشي <sup>و</sup> خبري) IEEE Magazines, IEEE Proceedings, IET De IEEE Magazines, …<br>Magazines, …<br>Esta veral کنگره و Pro ۴– مجموعه مقالات (Proceedings) كنگره و ps كنفرانس <sup>و</sup> سمپوزيوم <sup>و</sup> كارگاه <sup>و</sup> ... -5 گزارش هاي پروژه ها (reports Technical(

### An Agent Concept for Managing **Electrical Distribution Networks**

#### Mikael M. Nordman and Maiti Lehionen

Abstract-A new agent concept for managing technically advarced electrical distribution networks is presented. The cosmecof the concept consists of three aspects: the secondary substation object, decentralized functionality and an information access model. In this framework, a primary substation area is modcled so that secondary substat ons are represented as copies of the secondary substation object, local function copies in every substation represent functions and they are executed by a token passing procedure that occurs between neighboring secondary tions. The permission to execute a function is delegated to different power system hierarchy levels according to the information access model. The concept is illustrated by the use of case studies of condition assessment and fault management. In addition, a small-scale implementation is described and results of some test runs are proceded.

Inder Terms-Power distribution, power system communications, power system modeling, power system monitoring, substation switching.

#### I. INTRODUCTION

S THE electrical network companies become more inter- $A$  ested in utilizing their distribution networks to the full extent, the significance of secondary substations grows. More and accurate knowledge of load currents and equipment technical limits are expected and customer demands for fast fault isolation and power restoration grow in importance. In a future power system, some dispersed generation will most probably be attached to the distribution network, making the secondary substation an important system component that efficiently must be managed.

Remote monitoring and control of secondary substations has primarily been tested with modern radio communication technologies, THTRA for instance [1]. These tests have shown that it is technically feasible to connect single substations to the remote control center. However, before the full potential of the distribution network can be exploited three main issues have to be considered.

The first issue is engineering complexity. The vast number of secondary substations and substation items that shall be mapped to communication protocol and objects in the database of the control center, make the already today acknowledged complexity of engineering in distribution automation an even more complex task to perform. A number of efforts to simplify the engineering of substations have been made. One of these is

The authors are with the Helsinki University of Technology, Expos 02015, Pinland (o-mail: mikacl.nordman@hailit; mailil.chionen@hailit).

the proposed standard IEC 61 850 "Communications Networks and Systems in Substations" [2]. The standard defines common substation objects and their collaboration inside a substation, the distribution of substation automation functions, and a common configuration language.

The second issue considers information and communication saturation. Mapping all secondary substations in a utility domain to a control center may saturate both the communication link and the information management process. Ygge and Haggin [3] and Amin in [4] for instance, argue that decision making should be assigned to the local level as close to the process as possible. Hence, information management is locally done. Neither the communication network nor the control center are overloaded. Yoge, Hago and Amin propose adaptive agents as a solution in this context.

The third issue is how to provide means to efficiently managethe power network on local distribution level. This issue is relevant in conjunction to load management and fault control when dispersed generation is connected to the distribution network, and with the requirement for premium energy reliability and quality of the future digital society [5], [6]. These trends actualize the self-healing microgrid, intelligent islanding, [7] and demand area power system [8] concepts, where local, flexible switching and sectionalizing, local load and fault management become important aspects of the power system. Secondary substations with automatic switching capabilities play a major role in these activities. To efficiently manage distribution automation functionality, local operability and to reach reliability targets in this environment, Amin [4] and Wildberger [9], [10] discuss the use of dynamic agent based architectures for power system management and control. This issue is also addressed by the EPRI Consortium for Electrical Infrastructure to Support a Digital Society (CEIDS) [7], where context-dependent adaptive agents have been introduced as a means to efficiently and automatically manage changing conditions in a power network [5].

Other studies using agents in power system stability [11]. power restoration [12], adaptive relaying [13], circuit-breaker (CB) maintenance [14] and substation automation [15], have also been made. Agent technology is thus seen as a possible and promising means to efficiently manage future distribution networks. This paper presents a new agent based concept that considers the three main issues discussed above. As other agent based architectures, it is intended for technically advanced systems (i.e., power systems with a high degree of automation). However, regarding complexity and flexibility the proposed concept is placed between object-oriented substation يك مقاله <sup>ي</sup> پژوهشي اصيل (Original) نمونه:

علم سنجي و جستجو در پايگاه هاي اطلاعاتي و استنادي، عليرضا سيدونيان استادة استادي عليم استادي استفادي استنادي علي<br>علم سنجي و جستجو در پايگاه هاي اطلاعاتي و استنادي، عليرضا

Manascript received November 12, 2003; revised May 7, 2004. Paper no. TIWED-00861-2003

Computer Networks 55 (2011) 3604-3629

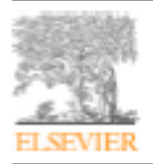

Cortants lists available at ScienceDirect **Computer Networks** 

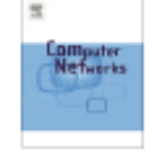

journal homepage: www.elsevier.com/locate/comnet

#### Survey Paper

### A survey on the communication architectures in smart grid

#### Wenye Wang\*, Yi Xu, Mohit Khanna

Department of Electrical and Computer Engineering, North Carolina State University, Raleigh NC 27606, United States

#### **ARTICLE INFO**

#### **ARSTRACT**

Article hazery: Received 29 have 2011 Accepted 5 July 2011 Available on the 27 july 2011

**Reywords** Smart end Power communications Communication networks Communication protocols Cridatandards

The next generation electric power systems (smart grid) are studied intensively as a promising solution for energy crisis. One important feature of the smart grid is the integration of high speed, reliable and secure data communication networks to manage the complex power systems effectively and intelligently. We provide in this paper a comprehensive survey on the communication architectures in the power systems, including the communication network compositions, technologies, functions, mourrements, and research challenges. As these communication networks are responsible for delivering power system related messages, we discuss specifically the network implementation considerations and challenges in the power system settings. This survey attempts to summarize the cument state of research efforts in the communication networks of smart grid, which may help usidentify the research problems in the continued studies.

0.2011 Elsevier B.V. All rights reserved.

#### 1. Introduction

The current electric power systems have been serving us for more than five decades. They rely heavily on the fossil fuels, including oil, coal, and natural gas, as the energy sources. These fossil fuels are nonrenewable and the reserves on the earth are being consumed rapidly. The emerging energy crisis has called for global attention on finding alternative energy resources that can sustain long-term industry development. The identified renewable energy resources include wind, small hydro, solar, tidal, geothermal, and waste [1], which are also called green energy for the fact that they do not release carbon dioxide (CO2) into the atmosphere in the process of electric energy generation. The renewable energy resources are important complements to and replacements of the fossil fuels for their exploitation durability and environment friendliness. In fact, active research studies and deployment activities are underway across the world [1,2] for effective hamess of the renewable energy resources.

In the next-generation electric power systems that incorporate diversified renewable energy resources, automated and intelligent management is a critical component that determines the effectiveness and efficiency of these power systems. The management automation and intelligence are envisioned to offer a variety of advantages over the current systems in terms of digitalization, flexibility, intelligence, resilience, sustainability, and customization [3], which entitles the name Smart Grid to the nextgeneration mower systems. The smart control centers are expected to monitor and interact the electric devices remotely in real time: the smart transmission infrastructures are expected to employ new technologies to enhance the power quality; and the smart substations are expected to coordinate their local devices self-consciously [3]. Enabled by the significant advancements in system automation and intelligence, the concept of Energy Internet [4] has been proposed that envisions an exciting prospect of the future energy utilization paradigm throughout all the energy generation, storage, transmission and distribution phases.

As one of the enabling technologies, a fast, reliable and secure communication network plays a vital role in the power system management. The network is required to connect the magnitude of electric devices in distributed

# يك مقاله <sup>ي</sup> مروري (Review or Survey) نمونه:

علم سنجي و جستجو در پايگاه هاي اطلاعاتي و استنادي، عليه استنادي عليه استنادي عليه استنادي عليه استفاده استفاده استفاده استفاده استفاده استفاده استفاده استفاده استفاده استفاده استفاده استفاده استفاده استفاده استفاده استفاد

<sup>\*</sup> Comun onding author, Tel.: +1 919 513 2549; Box +1 919 515 5523. E-mail addresser wwang@nem.sdu (W. Wang), you2@nem.sdu (Y. Xu), mkhama@nem.edu (Moht Khanna).

by Jiyuan Fan and Stuart Borlase

# The Evolution of Distribution

**To Meet New** Challenges, **Smart Grids Need Advanced Distribution Management Systems** 

WITH SMART GRIDS, CONFIDENCE AND EXPECTAtions are high. To various degrees, utilities are putting amartgrid initiatives in place, and many of the technologies paraded under the arrast-grid banner are currently implemented in utilities. The smart-grid initiative uses these building blocks to work toward a more integrated and long-term infrastructure. If all goes as expected, smart grids will provide tremendous operational benefits to power utilities around the world because they provide a platform for enterprise-wide solutions that deliver far-reaching benefits to both utilities and their end customers.

The development of new technologies and applications in distribution management can help drive optimization of the distribution grid and assets. The seamless integration of smart-grid technologies is not the only challenge. Also challenging is the development and implementation of the features and applications required to support the operation

Divisi Olivei Newsley 19 MR/WPC 2008 PC/PC

march/april 2009

1540-7977/09/\$25.00(3009 HTL

# يك مقاله <sup>ي</sup> مجله (Magazine (نمونه <sup>ي</sup> آموزشي <sup>و</sup> ترويجي:

# Peer review [4]

**n** "Traditional" assessment is an outputs-based peer-review

- **a** a panel of experts "reads" submissions or outputs
- not always transparent (selection; evaluation criteria)
- subjective (concept of quality is very difficult to objectivise)
- relies on proxies (e.g. ranking/prestige of publishing journal; inst. affiliation of authors, etc.)
- $\blacksquare$  composition of panels will affect their judgements
- **Lacks comparability between panels**
- "punishes" innovative or multidisciplinary research
- **n** "old boys" club disadvantaging young researchers
- assesses what already has been assessed by journals' peerreview processes
- **The and resource intensive**

### How to increase "quality" of your publications? [4]

- **Publish in the right journals (prestige; importance to the discipline; impact factor)**
- **n** Publish in English
- **D** Write review articles
- **E** Engage in basic research
- Become a journal editor (Lange, 1997)
- $\Box$ **E** Acquire a co-author (preferably from US or UK)
- $\Box$ Make your outputs available in open access (own website, institutional and subject repositories) (Antelman, 2004; Harnard various)
- $\blacksquare$  "Advertise" your publications on listservs and discussion groups
- $\Box$ Make and maintain professional/social contacts with others in your research area (Rowlands, 2000)

بخش <sup>2</sup> **پايگاه هاي اطلاعاتي، استنادي <sup>و</sup> موتورهاي جستجو**

چند تعريف

- پايگاه اطلاعاتي يا كتابخانه ديجيتال: اصل سند (مقاله يا كتاب) را به صورت الكترونيكي حمدتا به شكل portable document format (pdf)- نگهداري مي كند. مثل ScienceDirect (Elsevier) يا IEEEXplore (IEEE & IET)
	- پايگاه استنادي (citation (<sup>و</sup> نمايه سازي (indexing(: معمولا اصل سند را نگهداري نمي كند، اما چكيده <sup>و</sup> كليدواژه ها را نگهداري مي كند. اين نوع پايگاه، آمار استناد يا ارجاع به سند مورد نظر را ثبت <sup>و</sup> تحليل مي كند. يا ISI Web of Knowledge (Thomson Reuters) مثل
		- Google Scholar Citations يا SciVerse Scopus (Elsevier)
	- موتور جستجو (search engine): نه اصل سند و نه چكيده ي آن را نگهداري مي كند، بلكه با جستجو در پايگاه هاي اطلاعاتي، سندهاي متناسب با پرسش (query( خواسته شده را می يابد. مثل Google Scholar
- پرسش (query(: رشته اي از كلمات است كه به صورت يك جمله <sup>ي</sup> پرسشي يا تركيبي از كليدواژه ها (keywords (بيانگر خواسته <sup>ي</sup> جستجوكننده از موتور جستجو است.

پايگاه هاي اطلاعاتي <sup>و</sup> كتابخانه هاي ديجيتال

### IEEE:

### http://ieeexplore.ieee.org

IET:

http://www.theiet.org/inspec --> http://ieeexplore.ieee.org http://www.engineeringvillage2.org

**Elsevier:** 

http://www.ScienceDirect.com

**Niley:** •

http://onlinelibrary.wiley.com

- **Springer:**
- http://www.springer.com
- **Taylor and Francis**

www.tandfonline.com

Emerald

www.emeraldinsight.com

پايگاه هاي اطلاعاتي <sup>و</sup> كتابخانه هاي ديجيتال

 تنظيم Alert TOC : مي توان در هر يك از كتابخانه هاي ديجيتال ثبت نام (in sign (كرد، <sup>و</sup> پس از ورود به سايت (login(، مجلات مورد علاقه را تعيين كرد، تا پس از انتشار هر شماره، فهرست مقالات (TOC (آن شماره بصورت ايميل يا Feed RSS برايتان ارسال گردد.

چند مثال:

IEEE TOC Alert Example.htm

Elsevier TOC Alert Example.htm

Wiley TOC Alert example.htm

پايگاه هاي اطلاعاتي <sup>و</sup> كتابخانه هاي ديجيتال

- **در اي ان ايران**
- مگيران: بانك اطلاعاتي نشريات كشور
- **http://www.magiran.com/**
- ايرانداك: مركز اطلاعات <sup>و</sup> مدارك علمي كشور، شامل پايان نامه ها <sup>و</sup> نشريات پژوهشي
- http://www.irandoc.ac.ir/

 سيد: پايگاه اطلاعات علمي جهاد دانشگاهي http // / / ://sid.ir/fa/

سيويليكا: نگهداري مقالات بيشتر كنفرانس هاي داخلي يوي <sup>ي</sup> <sup>ه</sup> ري لاتبي <sup>ر</sup> <sup>ر</sup> <sup>س</sup> يد <sup>ي</sup>

m. http://www.civilica.com/

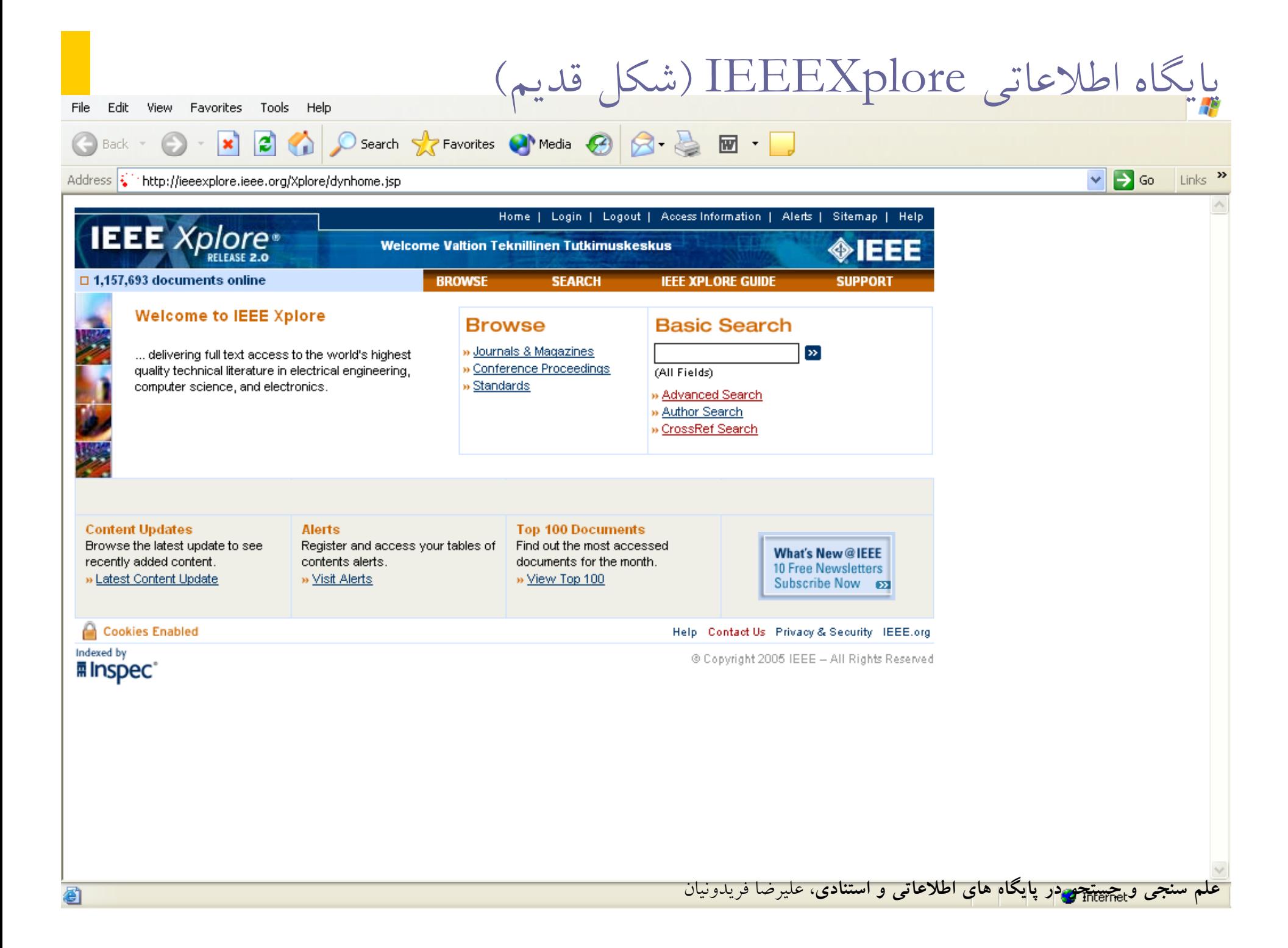

پايگاه اطلاعاتي IEEEXplore) شكل جديد)

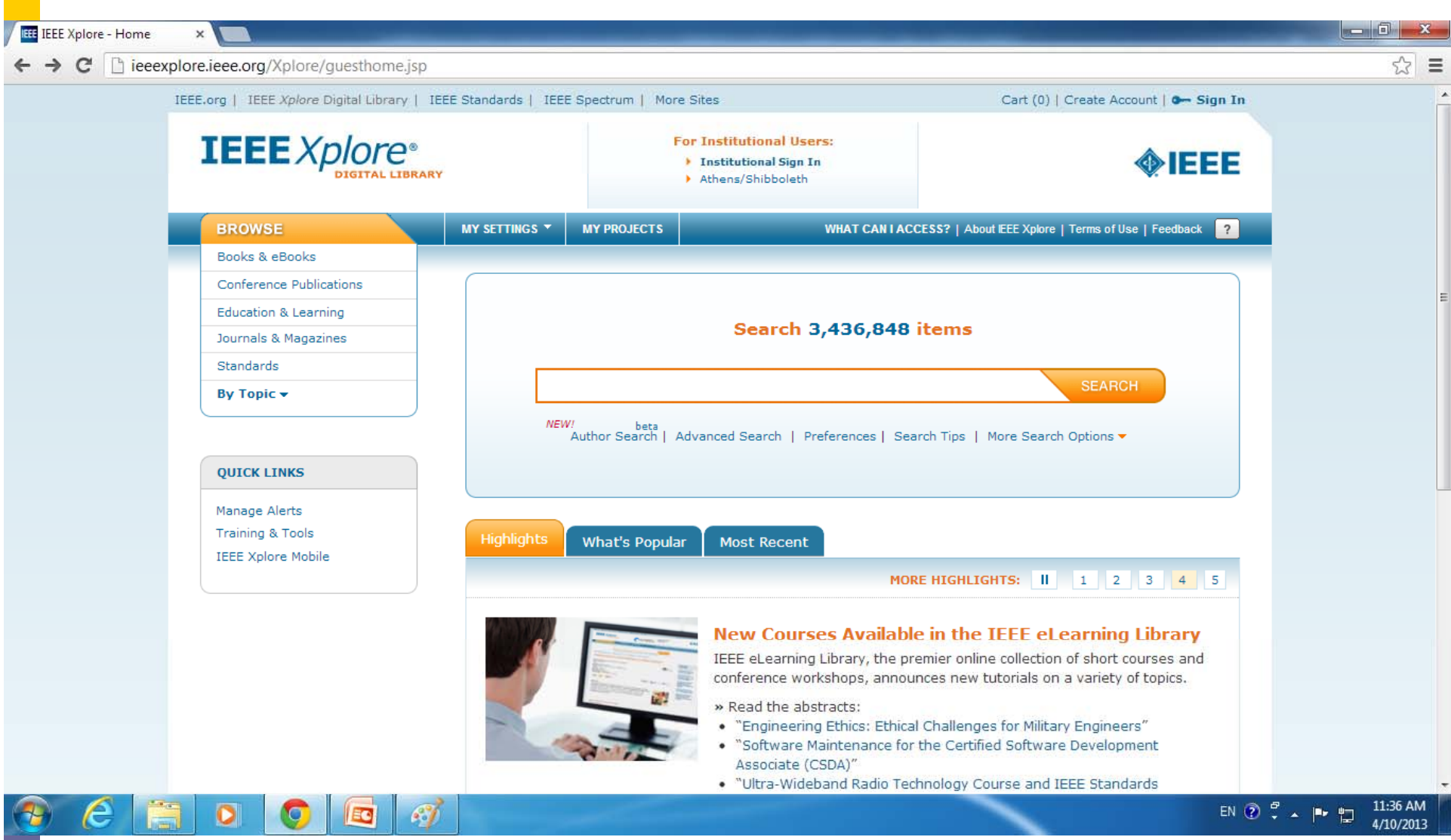

### پايگاه هاي استنادي <sup>و</sup> نمايه سازي <sup>و</sup> چكيده مقاله

**ISI Web of Knowledge (Thomson Reuters)** http://wokinfo.com/ & http://thomsonreuters.com/ **□ SciVerse Scopus (Elsevier)** http://www.info.sciverse.com/scopus **<u>D</u>** Inspec www.theiet.org/inspec **D** Islamic Science Citation (ISC) Center http://www.isc.gov.ir

موتورهاي جستجوي عمومي

- Google: http://www.google.com
- bing: Microsoft Live Search, Windows Live Search, and MSN Search: http://www.bing.com
- $\operatorname{Ask}$  Jeeves: http://www.ask.com
- Altavista: http://www.altavista.com

 <sup>و</sup> بسياري ديگر، از جمله فهرستي كه در لينك زير قابل مشاهده است: http://en.wikipedia.org/wiki/Web\_search\_engine

 اما گوگل آنقدر خوب است كه ديگر جايي براي ديگري نگذاشته!

موتورهاي جستجوي تخصصي <sup>و</sup> آكادميك

Google Scholar: http://scholar.google.com/

■ Microsoft Academic Search: http://academic.research.microsoft.com/

 تنظيم Alert Citation در گوگل اسكالر: مي توان در گوگل اسكالر تنظيم كرد كه در «هر جايي» كه گوگل نمايه سازي <sup>و</sup> جستجو مي كند، ارجاعي به يكي از تاليفات شما انجام شود، در ايميلي به اطلاع شما برسد. مثال: **Google Scholar Alert Example.htm** 

ترفندهاي جستجو

- ⊡ روش هاي جستجو در اينترنت و در پايگاه هاي اطلاعاتي عمدتا، مبتني بر سنجش شباهت پرسش (query (<sup>و</sup> متن مقاله يا وب سايت هستند.
- قسباهت معنايي (semantic) پرسش با متون، در بيشتر روش هاي  $\Box$ بازيابي اطلاعات، بر مبناي سنجش شباهت كلمه اي Syntactic or) (lexical آن دو انجام مي پذيرد.
	- يكي از كلاسيك ترين روش هاي سنجش شباهت دو متن، محاسبه <sup>ي</sup> كسينوس زاويه <sup>ي</sup> بين بردارهاي دو متن، يا بعبارت ديگر، سنجش بزرگي تصوير پرسش روي متن است.
- در عموم موتورهاي جستجو (در بخش جستجوي پيشرفته يا advance search (مي توان از عملگرهاي منطقي (AND <sup>و</sup> OR <sup>و</sup> NOT (براي تركيب كليدواژه هاي جستجو استفاده كرد.

ترفندهاي جستجو

- □ در موتورهاي جستجويي كه فقط يك ورودي پرسش دارند (مانند موتورهاي جستجو ساده <sup>ي</sup> گوگل يا ياهو)، يافته ها به ترتيب بصورت يافته هاي داراي همه ي كلمات (AND) و در مرتبه هاي بعدي، يافته هاي داراي بيشترين تا كمترين كلمات موجود در پرسش (يعني از AND بين كليدواژه ها تا OR بين آنها) مرتب مي شوند.
	- معمولا فعل ها <sup>و</sup> حروف اضافه در پرسش ها توسط موتور جستجو حذف مي گردند.
	- براي يافتن يك عبارت دقيق كامل (<sup>و</sup> نه تركيب منطقي جابجاي واژه ها)، بايد آن عبارت را داخل "..." (quotation mark) نوشت.
- استفاده <sup>ي</sup> بجا از كليدواژه در جستجو بسيار مهم است، مثلا كسي كه به دنبال مقالات همجوشي (fusion (در مبحث رياضيات است، با وارد كردن واژه ی fusion در موتور جستجو، با تعداد زيادی مقاله ی نامرتبط با خواسته ٣٣ اش (از مبحث همجوشي هسته اي) روبرو مي شود؛ <sup>و</sup> بالعكس. **علم سنجي <sup>و</sup> جستجو در پايگاه هاي اطلاعاتي <sup>و</sup> استنادي**، عليرضا فريدونيان

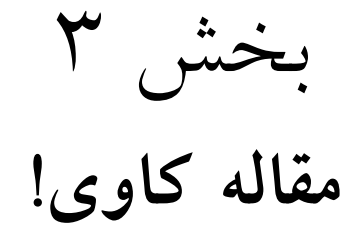

### **Paper mining!**

# Citation Map – one generation [8]

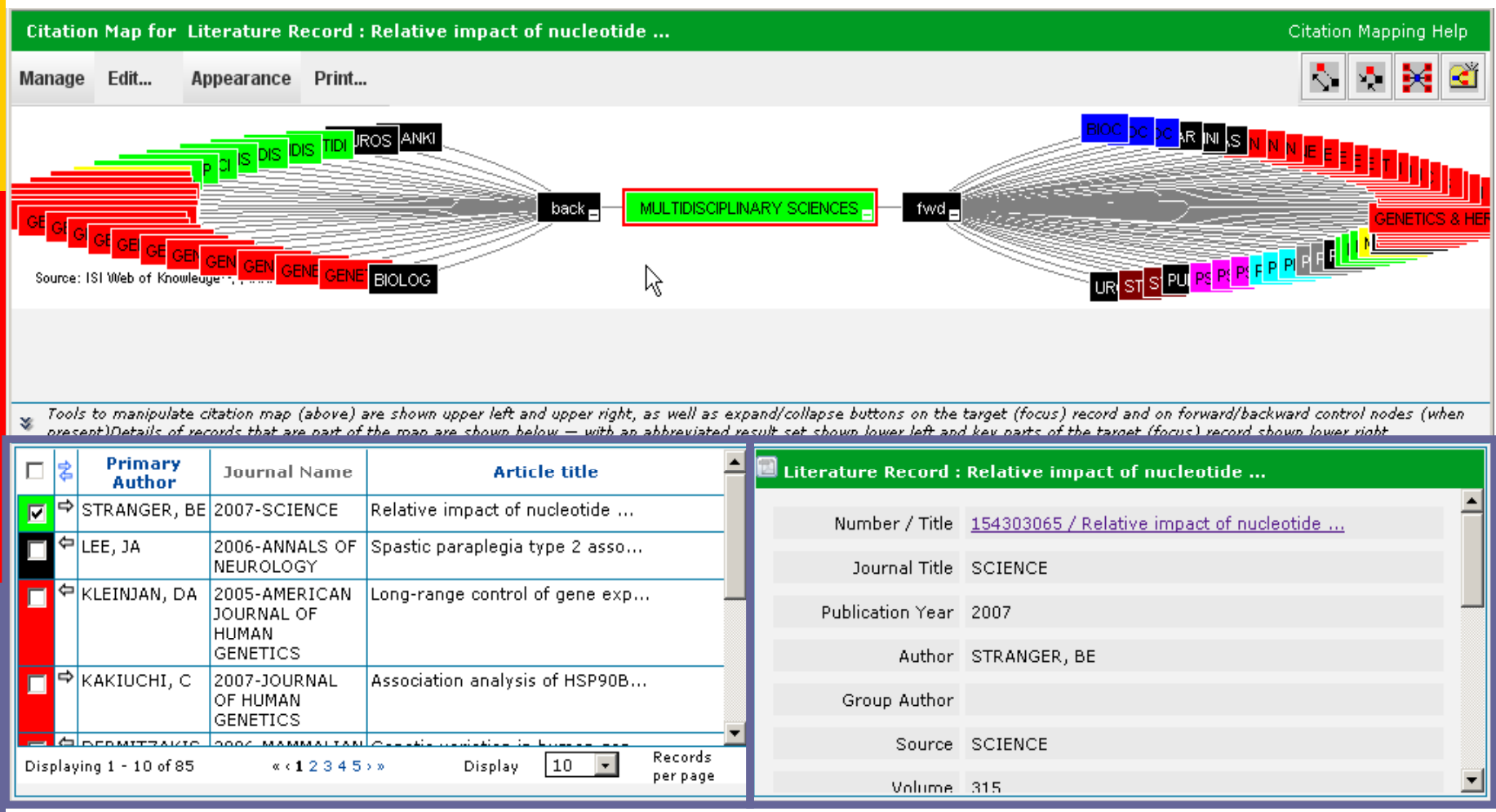

# مقاله كاوي: چگونه يك كار پژوهشي را آغاز كنيم؟

- فرض كنيم براي سمينار يا پايان نامه، به مقاله <sup>ي</sup> جذابي برخورده ايم كه مايليم در زمينه <sup>ي</sup> آن كار كنيم (مقاله <sup>ي</sup> اساسي).
	- چه كنيم؟
- .1مقاله اساسی را به خوبی می خوانیم، و سعی می کنیم استدلال های آنرا بفهمیم. اگر ممکن بود، شبیه سازي هاي آنرا تكرار مي كنيم.
- .2 مراجع مهم مقاله <sup>ي</sup> اساسي (مقاله هاي والد!) را مي يابيم <sup>و</sup> مي خوانيم. بهترين راه براي اينكار، انداختن نام مقاله ي والد در گوگل است، گوگل به شما مي گويد مقاله در كجاست. مقاله هاي والد به شما كمک مي كنند تا دانش پايه براي درك بهتر موضوع را فراگيريد.
- .3 مقالات ديگر نگارنده <sup>ي</sup> مقاله <sup>ي</sup> اساسي (مقاله هاي برادر <sup>و</sup> خواهر!) را مي خوانيم. اگر بتوانيم رساله دكترى يا ارشد يكي از نويسنده ها را بيابيم به گنج دست يافته ايم! مي توانيم با گوگل كردن نام نگارنده ها، آنها را در وبسايت شخصي شان يا LinkedIn يا <u>Google Scholar Citations به</u>تر بشناسيم.
- .4برای ايده پردازي در مورد ادامه ي كار مقاله ي اساسي، بايد مقالاتي كه به مقاله ي اساسي ما ارجاع داده (مقاله هاي فرزند!) را بيابيم. اين مقالات رقيب ما هستند <sup>و</sup> ما بايد بتوانيم مقاله اي هم بهتر از اينها بنويسيم.
- چند اسلایدهای بعد، روش یافتن مقالات والد، برادر و خواهر، و فرزند را در پایگاه های استنادی نشان می دهد.

# *Web of Science* – Citation Map [8]

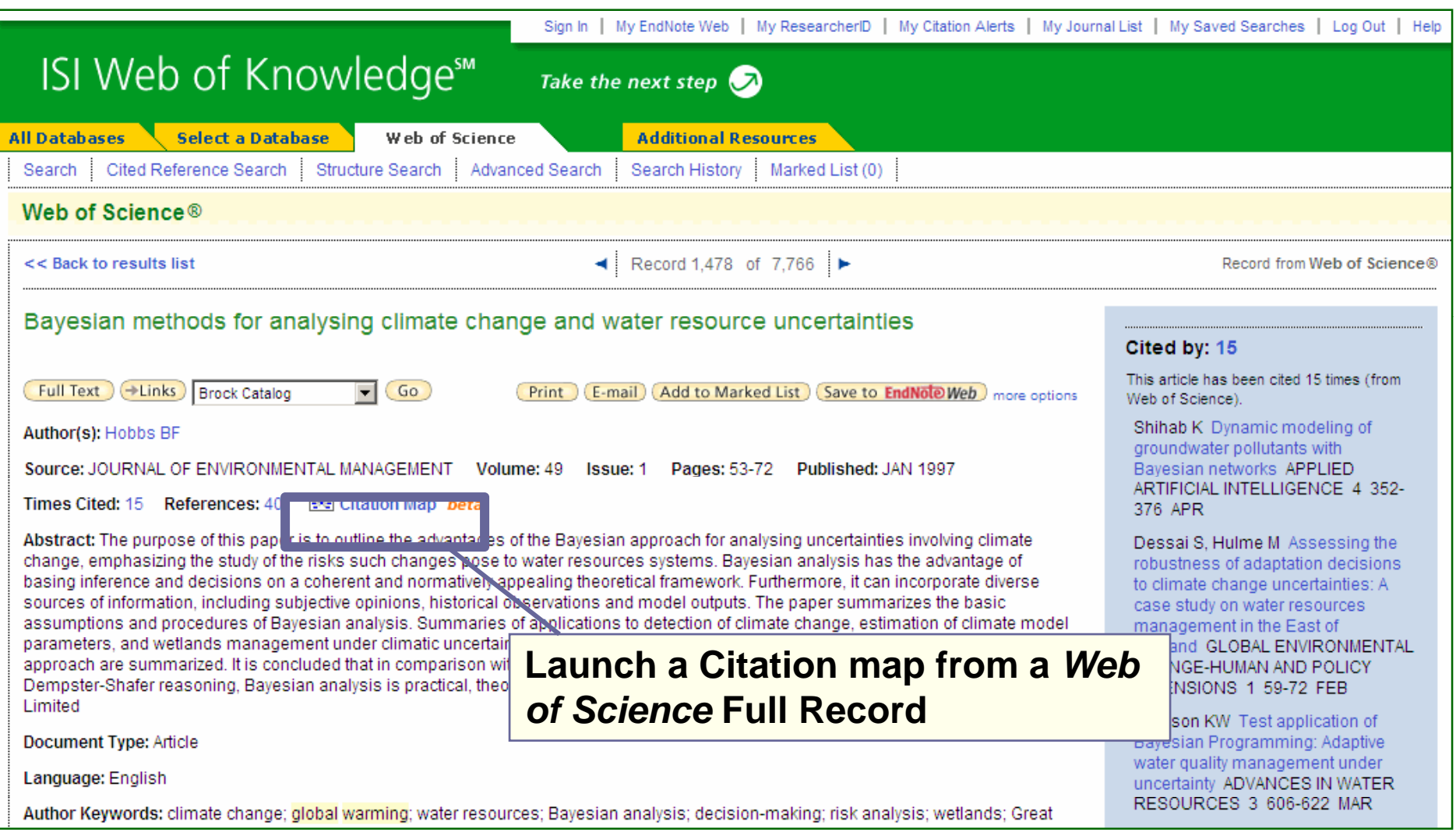

# Citation Map Setup [8]

#### **Citation Mapping Setup for Literature Record**

### Citation Mapping Help | Close Citation Map

Use this screen to create a citation map for the record named in the title bar above (the target record) — you can map forward, backward, or both forward and backward citations for the target record — you can also select the depth or number of generations of citation to map

#### **Select Direction**

 $\circ$  Forward Only

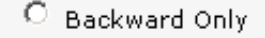

 $\odot$  Forward and Backward.

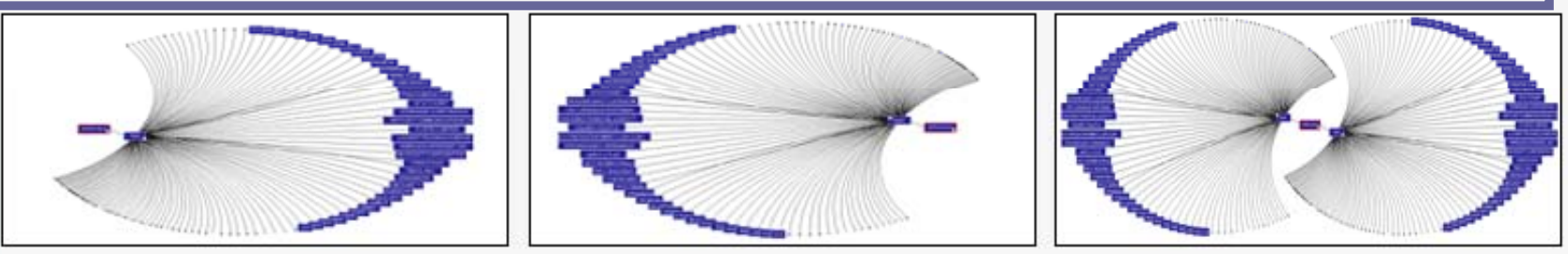

Choose Forward to see records that cite the target record, choose Backward to see records the target record cites - to see both types, choose Forward and Backward

Select Dep n:: 1 Generation

Select the numbe 1 Generation  $\mathfrak{S}_s$  yo $f$  want to see in the map you are creating  $-$  the records that directly cite or are directly cited by the targe 2 Generations ver-cration, records citing records that cite the target record and records cited by records cited by the target record are the second concration, etc.;

Warning: Selecting 2 Generations may cause the map to time out due to the large numbers of records being retrieved. To improve performance when selecting 2 Generations select, Forward Only or Backward Only not both,

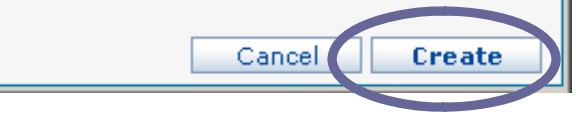

# Citation Map, two forward generations [8]

#### **Citation Map for Literature Record:**

**Citation Mapping Help** <u> 지지 못 것</u>

Manage Edit... Appearance Print...

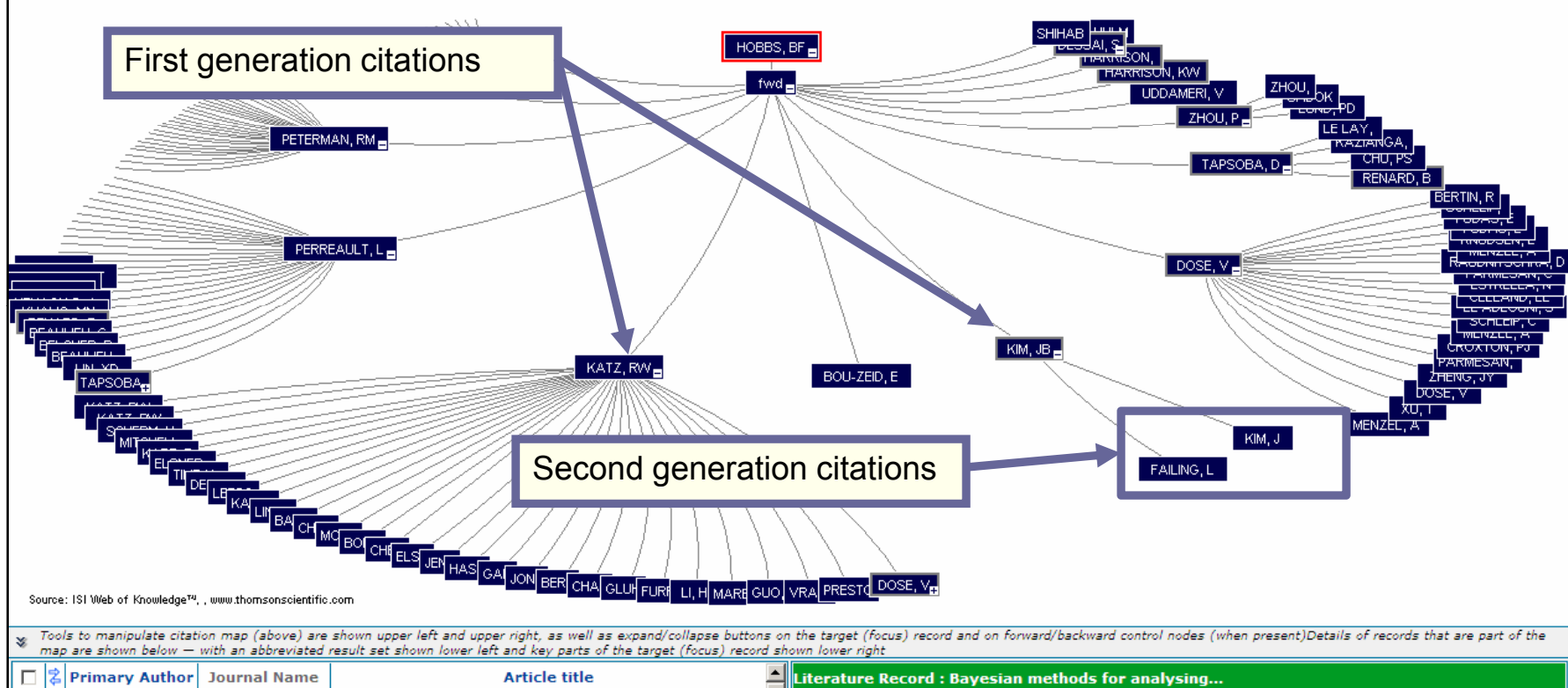

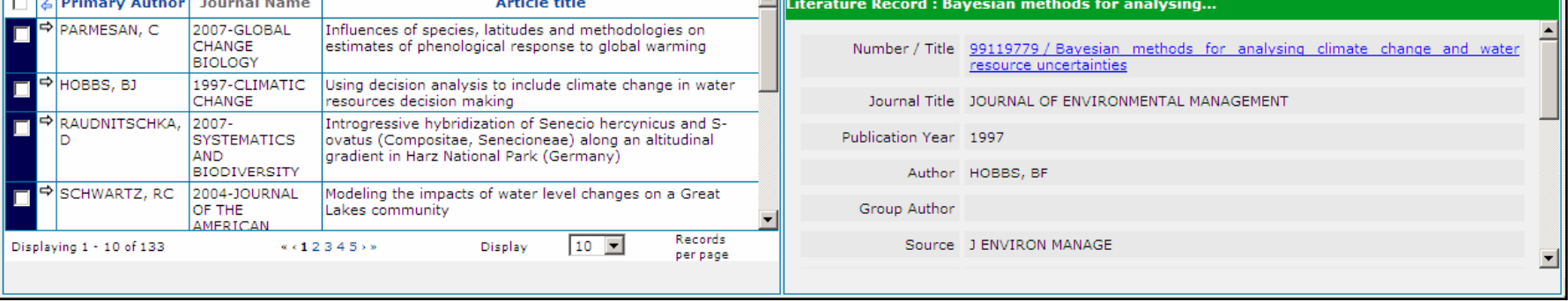

# Citation Map – one generation [8]

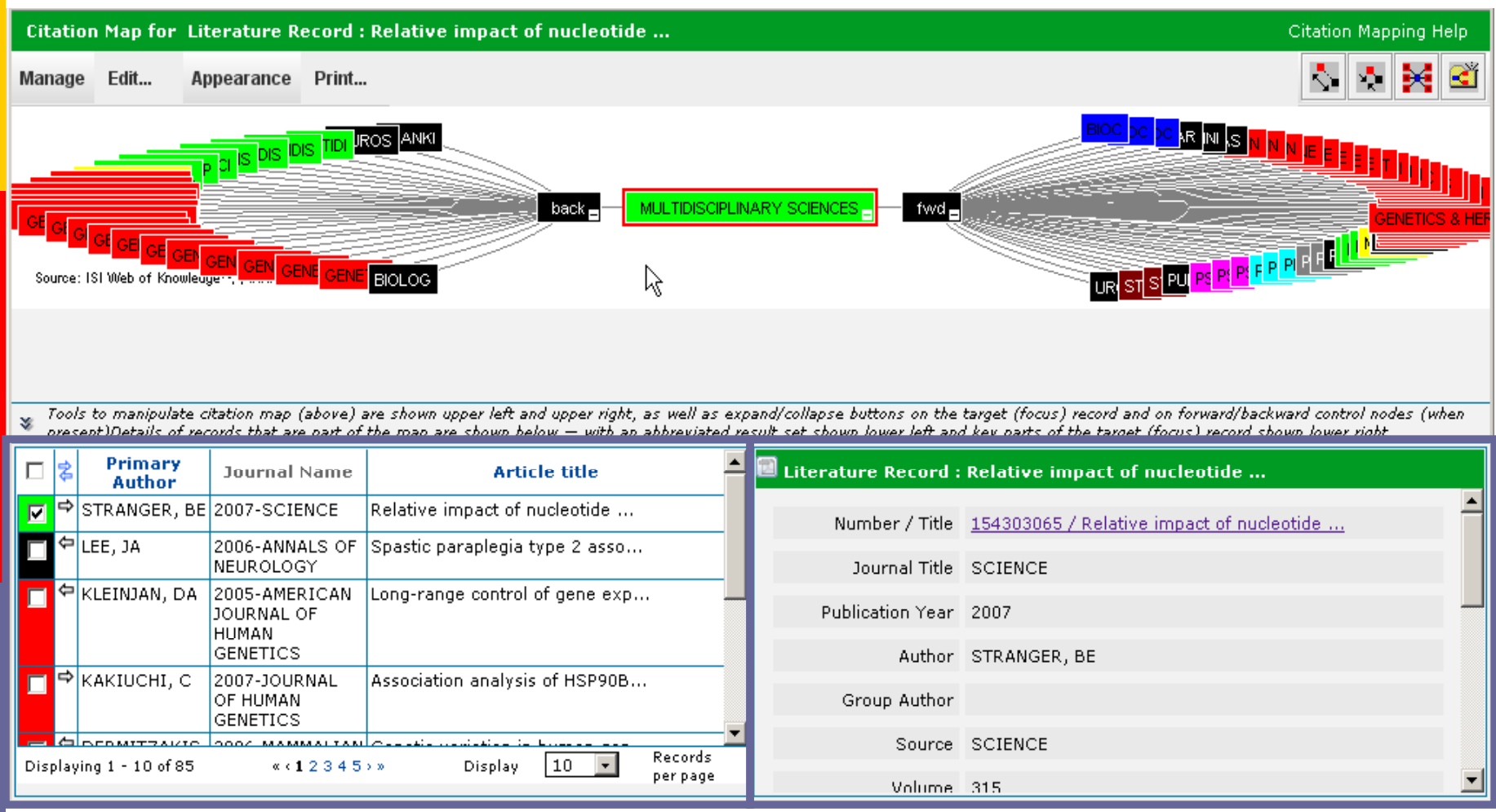

# Full screen view [8]

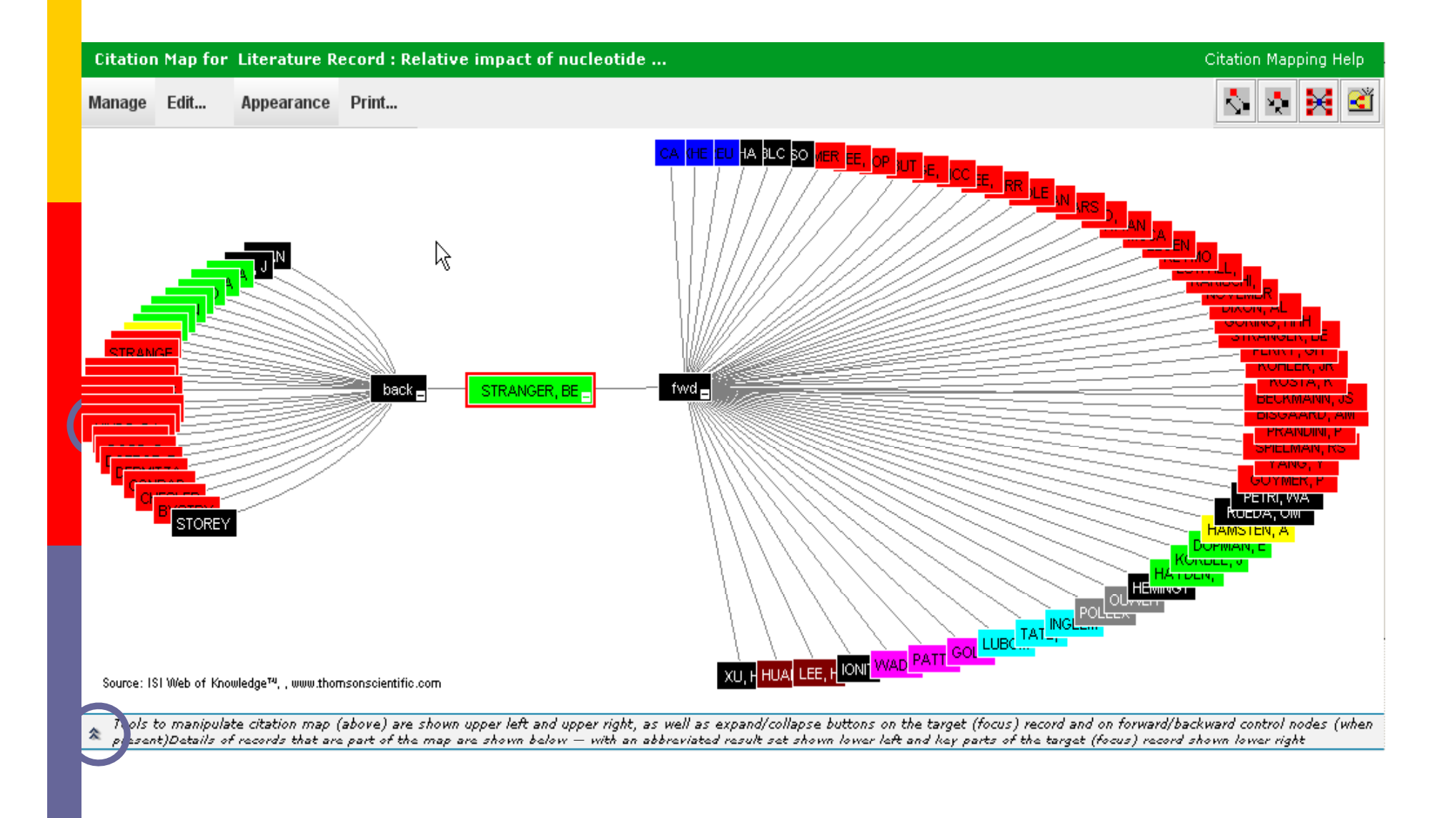

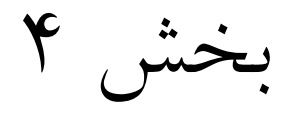

**حضور در جامعه علمي**

حضور در جامعه <sup>ي</sup> علمي

- ط وبسايت شخصي با دامنه ي آكادميك (در ايران: ac.ir.، و مثلا در امريكا: edu. و در انگليس: ac.uk.) و ايميل آكادميك در شناخته شدن در جامعه ي علمي بسيار مهم است.
- با داشتن يك وبسايت شخصي كه حاوي فهرست مقالاتتان است، مي توانيد براي مقالاتتان تبليغ كنيد <sup>و</sup> امكان ارجاع به آنها را بالا ببريد.
- ⊡ بهتر است در روابط علمی از ايميل های رايگان ياهو و جيميل استفاده نكنيد، و از وبسايت شخصي با دامنه <sup>ي</sup> com. نيز همينطور! بسياري از اساتيد، ايميل هاي ناشناس ارسالي از چنين آدرس هايي را اصلا باز نمي كنند. ايميل دانشگاهي تان خيلي معتبرتر است <sup>و</sup> شانس خوانده شدن بالاتري دارد.
	- عضويت در سايت هاي حرفه اي مانند LinkedIn، Globe-Power، Control <sup>و</sup> مانند آن نيز براي شناخته شدن در محيط حرفه اي <sup>و</sup> تخصصي مفيد است.
- حضور در گردهمايي (forum(هاي اينترنتي –مثل فاروم هاي IEEE يا LinkedIn- مفيد است. ميتوانيد سوالات تخصصي تان را در چنين جاهايي پست كنيد <sup>و</sup> يا در بحث هايشان شركت كنيد <sup>و</sup> حتي براي پايان نامه تان ايده بگيريد.

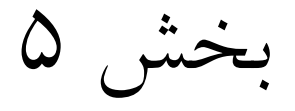

**آشنايي با علم سنجي**

### **Scientometrics and Bibliometrics**

تاريخچه

⊡ علم سنجی یا ساینتومتری (Scientometrics)، علم سنجش علم است و علم سنجي يا عموما مبتني بر روش هاي سنجش كمّي اثرگذاري (Impact) انتشارات (Bibliometrics) است.

پيشگام علم سنجي موسسه Scientific for Institute :ISI( (Information است که در سال ۱۹۶۰ توسط یوجین گارفیلد بنا گذارده شد. در سال ۱۹۹۲ به موسسه علمی بهداشتی تامسون واگذار شد و با نام تامسون آی.اس.آی(Thomson ISI) مشهور گردید. این موسسه در سال ۲۰۰۸ توسط رويترز خريدارى شده و در حال حاضر با نام موسسه علمى بهداشتى تامسون رويترز Reuters Thomson فعاليت مي كند.

□ رقباي تامسون رويترز: در حال حاضر، موسساتي مانند ساي ورس اسكوپوس(SciVerse Scopus)، گوگل اسكالر (Google Scholar) و مايكروسافت آكادميك سرچ (Microsoft Academic Search) نيز براى ارايه خدمات علم سنجى و جستجوى آكادميك داير شده اند.

# تشخيص Indexed-ISI بودن يك ژورنال بدون اشتراك موسسه:

به صفحه ي Master Journal List از مجموعه ي تامسون رويترز مي  $\blacksquare$ رويم (اين صفحه نياز به اشتراك ندارد):

Master Journal List - IP & Science - Thomson Reuters.htm (http://ip-science.thomsonreuters.com/mjl/)

o نام ژورنال يا ترجيحا شماره ISSN آن را در باكس مربوطه وارد مي كنيم. مثال:

Electric Power Components and Systems (Taylor & Francis):

**Taylor & Francis Online Electric Power Components and Systems.htm (**http // / / p ://www.tandfonline.com/toc/uemp20/current**)**

ISSN→ 1532-5008 (Print), 1532-5016 (Online) Journal Search - IP & Science - Thomson Reuters EPCS Tand F htm  $46$ Journal Search - IP & Science - Thomson Reuters EPCS Tand F.htm<br>http://ip-science.thomsonreuters.com/cgibin/jrnlst/jlresults.cgi?PC=MASTER&ISSN=1532-5008 فريدونيان عليرضا ،**استنادي <sup>و</sup> اطلاعاتي هاي پايگاه در جستجو <sup>و</sup> سنجي علم**

صفحه <sup>ي</sup> يك ژورنال در ISI با كليه اطلاعات:

### ISI Web of Knowledge [v3\_0].htm

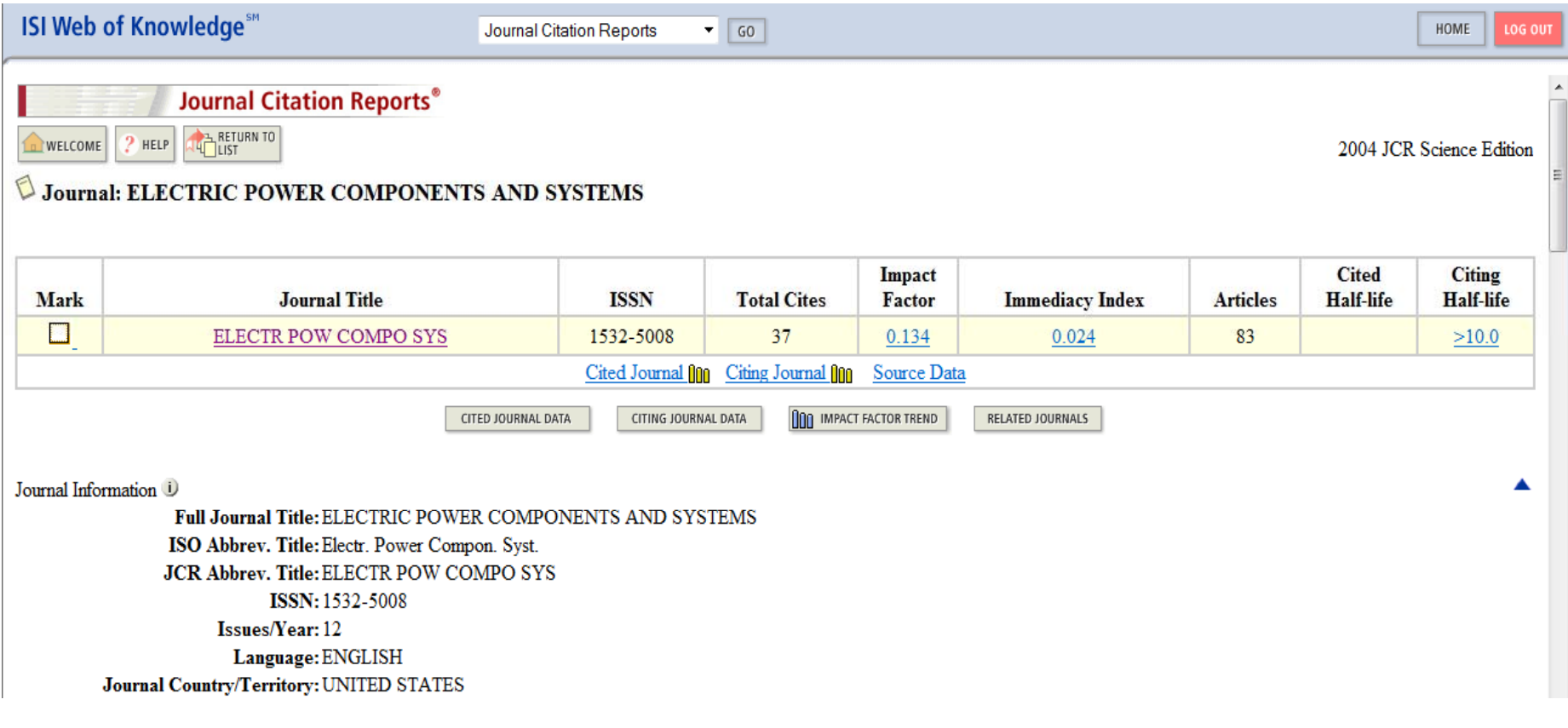

شاخص هاي ارزيابي ژورنال ها

(IF: Factor Impact) تاثير فاكتور -1

-2 نمايه فوريت Index ) Immediacy(

٣- نيمه عمر استناد (Cited Half-life)

شاخص هاي ارزيابي ژورنال ها

-1 فاكتور تاثير (Factor Impact(: تعداد ارجاعات به مقاله هاي منتشر شده در دو سال قبل مجله تقسيم بر تعداد مقاله هاي منتشر شده در دو سال مذكور است. مثال:

### **Journal: ELECTRIC POWER COMPONENTS AND SYSTEMS**

Journal Impact Factor <sup>1</sup>

Cites in 2004 to articles published in:  $2003 = 6$  Number of articles published in:  $2003 = 76$  $2002 = 15$  $2002 = 81$  $Sum: 21$ Sum: 157 Calculation: Cites to recent articles  $21$  $= 0.134$ Number of recent articles 157

فاكتور تاثير اين ژورنال در سال ،<sup>2004</sup> 0.134 بوده است.

# شاخص هاي ارزيابي ژورنال ها

-2 نمايه فوريت (index Immediacy(: تعداد ارجاعات به مقاله هاي منتشر شده مجله در سال مورد ارزيابي تقسيم بر تعداد مقاله هاي منتشر شده در همان سال مجله مذكور اين شاخص در حقيقت شيب رشد منحنى ارجاعات را بيان مي كند. مثال:

**Jo rnal: ELECTRIC POWER COMPONENTS AND SYSTEMS Journal:** Journal Immediacy Index U

Cites in 2004 to articles published in  $2004 = 2$ Number of articles published in 2004  $= 83$ Calculation:  $\underline{2} = 0.024$ Cites to current articles Number of current articles 83

نمايه فوريت اين ژورنال در سال ۲۰۰۴، ۲۰۰۴ بوده است.

## شاخص هاي ارزيابي ژورنال ها

### -3 نيمه عمر ارجاعات به مجله يا نيمه عمر استناد (Life Half Cited(: 3تعداد سال هايي كه از سال ارزيابي بايد به عقب برگشت تا شاهد پنجاه درصد كل ارجاعات به مجله در سال مورد ارزيابي باشيم. مثال

### **Journal: ELECTRIC POWER COMPONENTS AND SYSTEMS**

Journal Cited Half-Life U

The cited half-life for the journal is the median age of its articles cited in the current JCR year. Half of the citations to the journal **Cited Half-Life:** 

Breakdown of the citations to the journal by the cumulative percent of 2004 cites to articles published in the following years:

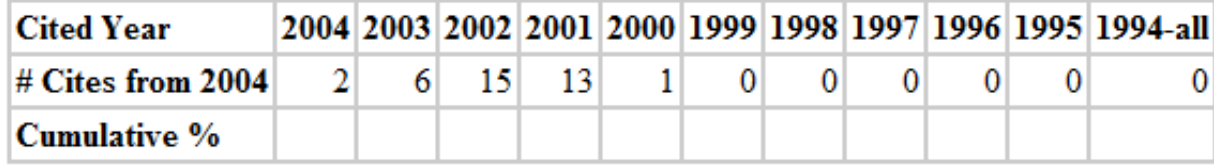

چون نيمه عمر استناد خيلي كمتر از ده سال بوده (قديمي ترين ارجاع در ٢٠٠۴، مقاله اي از سال <sup>1999</sup> بوده است)، در نظر گرفته نشده است. هرچه نيمه عمر استناد ژورنالي بيشتر باشد، به معناي اين است كه مقالات آن ارزش ماندگاري دارند <sup>و</sup> ژورنال آرشيوي (Archival (تر است.

# شاخص هاي ارزيابي پژوهشگران

- ⊡ نمايه ي اچ (h-index) ميزان تأثيرگذاري (impact) علمي انتشارات يک<br>پژوهشگر را مشخص ميکند، که در سال ۲۰۰۵ توسط پروفسور Hirsch، فيزيكدان دانشگاه كاليفرنيا ارايه شد.
- چنانچه <sup>h</sup> مقاله از كل Np مقاله <sup>ي</sup> يك پژوهشگر، هر كدام داراي حداقل <sup>h</sup> استناد باشند و بقیه مقالات وی یعنی Np-h مقاله وی هر كدام كمتر از h بار استناد شده باشند، پژوهشگر داراي نمايهاي معادل <sup>h</sup> است.
- براي مثال چنانچه index-h پژوهشگري <sup>5</sup> باشد، مفهوم آن اين است كه اين پژوهشگر حداقل <sup>5</sup> مقاله منتشر شده دارد كه هركدام حداقل <sup>5</sup> استناد دارند. به عبارت ديگر ساير مقالات اين پژوهشگر كمتر از <sup>5</sup> استناد دارند.
	- كل مقالات <sup>و</sup> تعداد كل استنادات طراحي شده است تا پژوهشگران تأثيرگذار اين شاخص به منظور ارتقاي ساير شاخصهاي اندازهگيري علم مانند تعداد اً تعداد زیادی مقاله منتشر می کنند، متمایز کند را از آنهايي كه صرفاً تعداد زيادي مقاله منتشر ميكنند، متمايز كند. ا

شاخص هاي ارزيابي پژوهشگران

⊡ مثال از نمایه ی اچ یک پژوهشگر:

### <u>ם Daniel J. Abadi - Google Scholar Citations.htm</u>

مراجع: برخي از اين منابع در اختيار عموم نيستند <sup>و</sup> صرفا براي رعايت حق مالكيت معنوي <sup>و</sup> اخلاق علمي در اينجا مي آيند.

[1] پروفسور حميد لساني "روش تحقيق در فني <sup>و</sup> مهندسي <sup>و</sup> علوم تجربي" انتشارات قائم [2] پروفسور كارو لوكس "بحث هاي روش تحقيق"، دانشگاه تهران [٣] دكتر ا. كرامتي "درس روش تحقيق"، دانشگاه تربيت مدرس [4] درس روش شناسي پژوهش در دانشگاه صنعتي هلسينكي، ارايه شده توسط:

Prof. Aarne Mämmelä, Prof. Erkki Oja,Prof. Olli Silvén

[5] UCL, "PhD Thesis Structure and Content", UCL, London University, http://www.cs.ucl.ac.uk/staff/c.clark/phd.html.

[6] Avison, D. E. and Fitzgerald, G., Information

Systems Development: Methodologies, Techniques and

Tools, McGraw Hill, 1995.

[7] Dr. Andrew Broad, "Nasty PhD Viva Questions"

[8] Thomson Reuters Citation Map Presentation, available on web.

[9] مدخل علم سنجي در ويكيپدياي فارسي

# از توجه شما سياسكزارم.